<<ACCESS 2000 >>

<<ACCESS 2000 >>>

- 13 ISBN 9787115084590
- 10 ISBN 7115084599

出版时间:2000-05

Alison Balter

页数:1115

extended by PDF and the PDF

http://www.tushu007.com

, tushu007.com

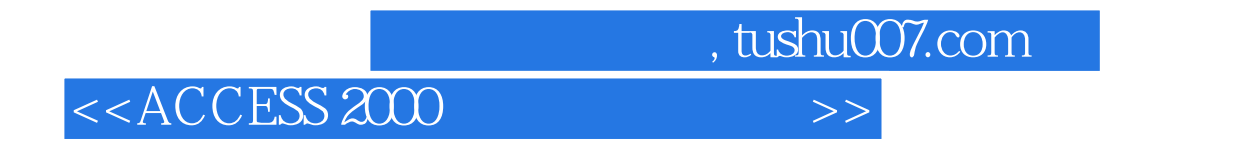

 $\rm\,Access$ 

 $VBA$ 

 $VBA$ 

### <<ACCESS 2000

Alison Balter是马里拉咨询集团LLC的董事长,这个公司位于加利福尼亚州的西湖村。 endison windows that the Nundows  $15$ 自从Alison在1990年创办马里拉咨询集团LLC以来,其客户群日益扩大,如今已包括众多大型的企业集 Northrop Prudential Transamerica Fox  $\text{LLC}$ Alison Alison 200 and 200 and  $\lambda$  KeyStone  $\alpha$ Access 2.0 11 Access 95 13 Access 97 9 Visual Basic 14 Visual FoxPro Microsoft Access Visual Basic Visual InterDev Visual Basic Access/Office/VB Advisor Access, Visual Basic, Visual InterDev Visual Basic 4.0 5.0 Sams  $\ldots$  Sams  $\ldots$  Sams  $\ldots$   $\ldots$   $\ld$ Unleashed" "Access 97 Unleashed" Clipper discreeds to Dan the Aleds Alison LLC **LLC Right Access**, Visual Basic, Visual Microsoft Access, Visual Basic, Visual InterDev, Windows NT Windows 95/98, Windows 2000, PC Microsoft Exchange Server alison@mcgpc.com Alison Alison LLC www.pcvideos.com

, tushu007.com

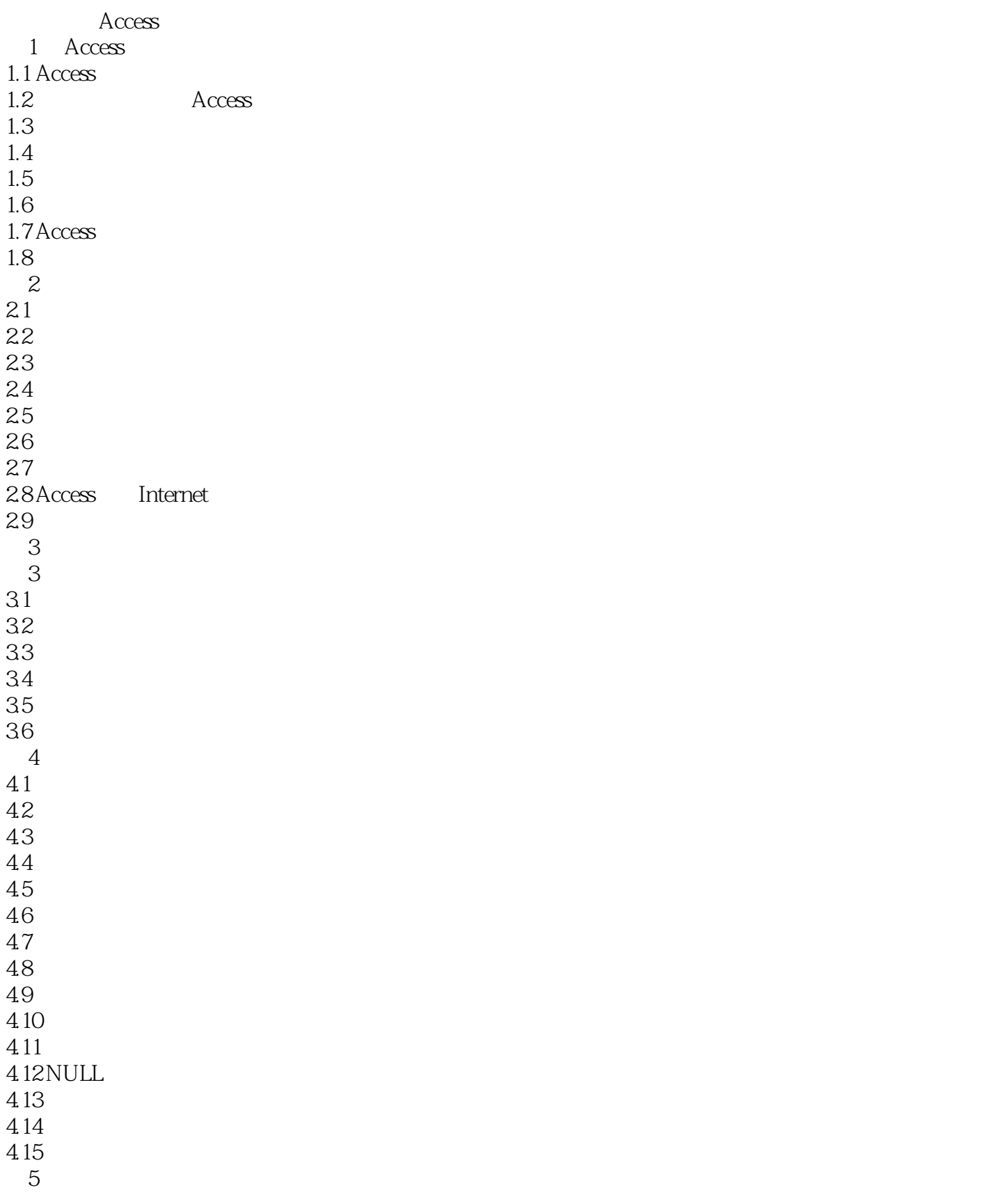

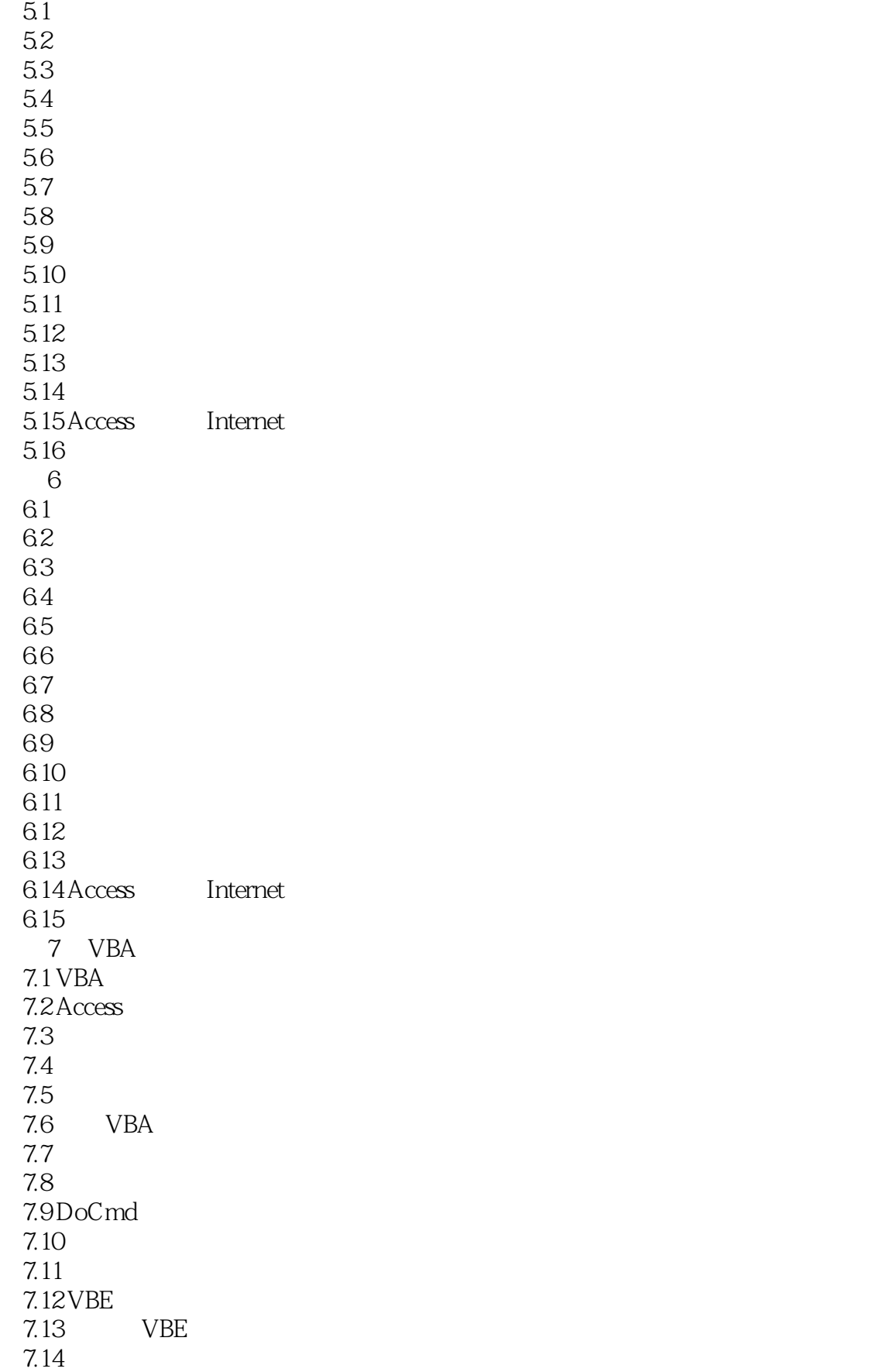

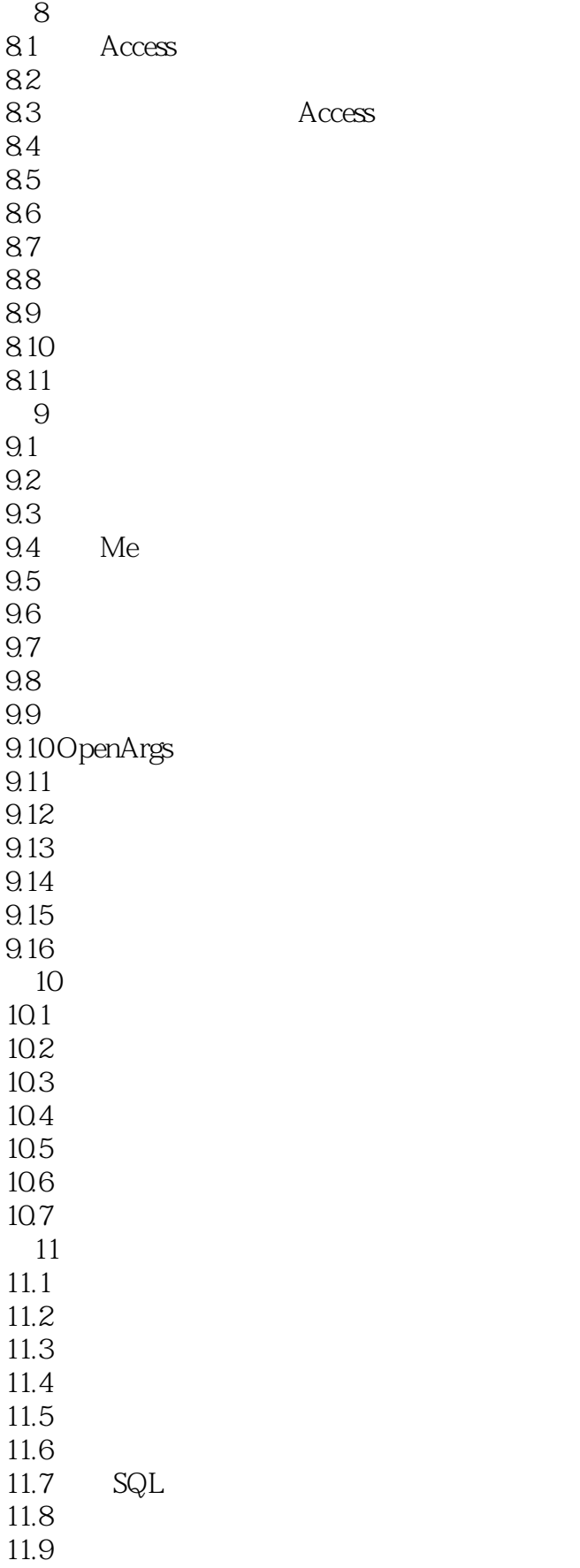

<<ACCESS 2000 >>>

 $11.10$  NullS  $11.11$ 11.12 11.13 11.14 12 ADO DAO 12.1 DAO 12.2 ADO DAO 12.3 ADO 12.4 ADO 12.5 ADO<br>12.6 ADO ADO 12.7 ADO 12.8 DAO 12.9 DBEngine  $12.10$  CurrentDB() 12.11 DAO  $12.12$  DAO 12.13 DAO Recordset 12.14 DAO 12.15 DAO 12.16 DAO 12.17 第13章 调试:开发成功的关键 13.1 13.2 13.3 134 13.5  $\frac{136}{127}$  . 137 138 13.9 13.10 13.11 13.12  $14$  $14.1$ 14.2  $14.3$ <br> $14.4$ On Error 14.5 Resume 146 14.7 14.8 Err 14.9

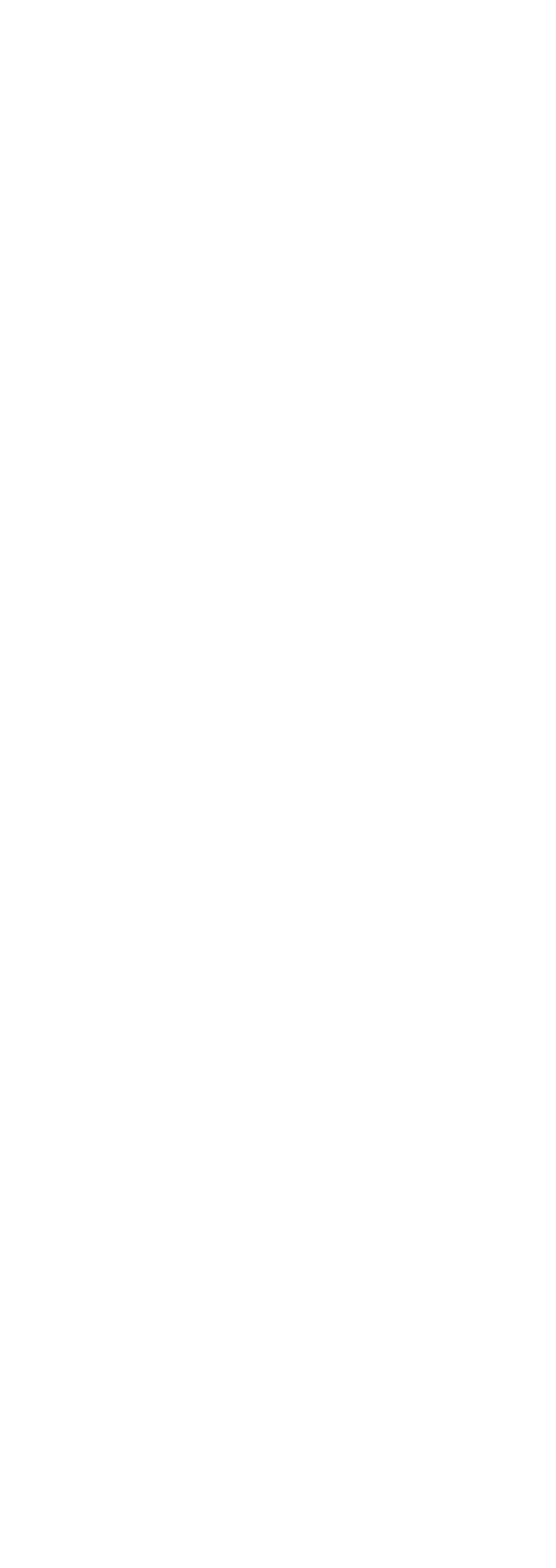

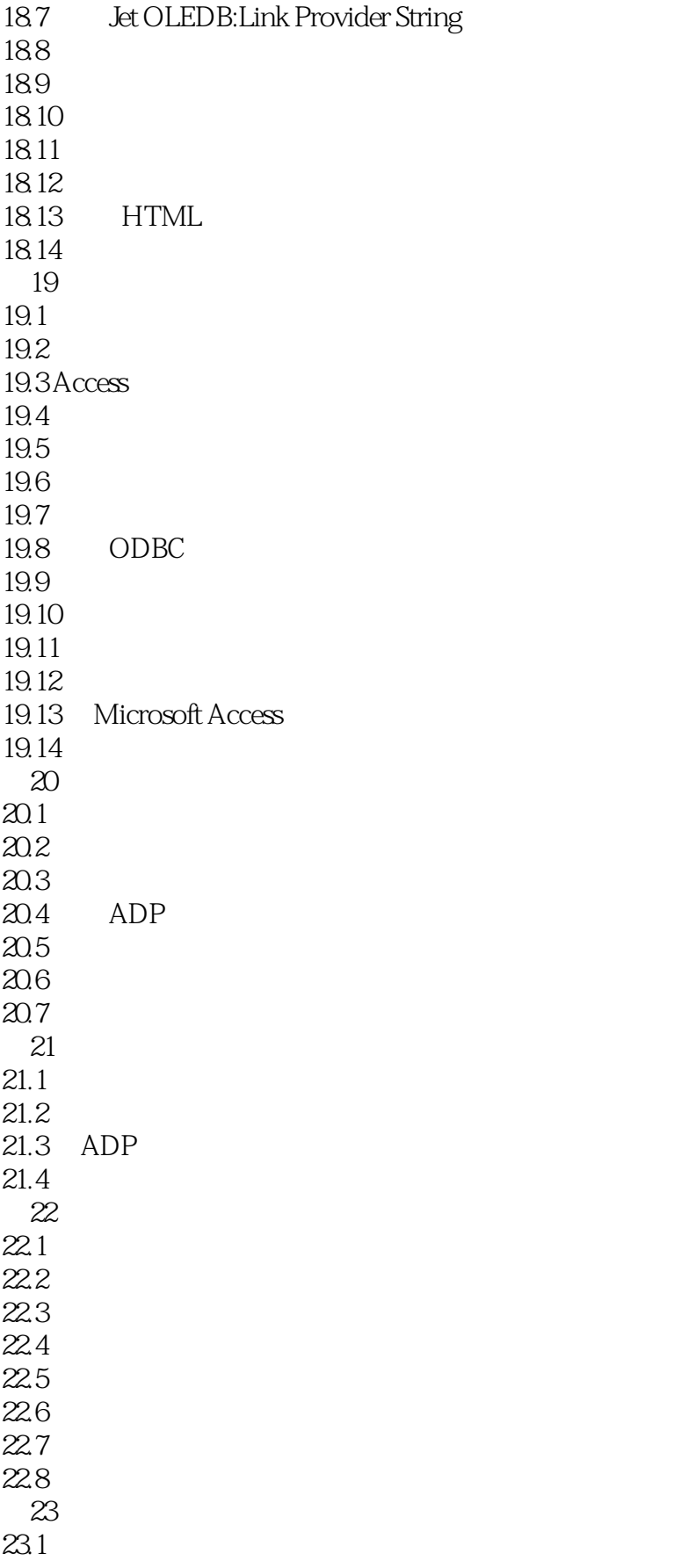

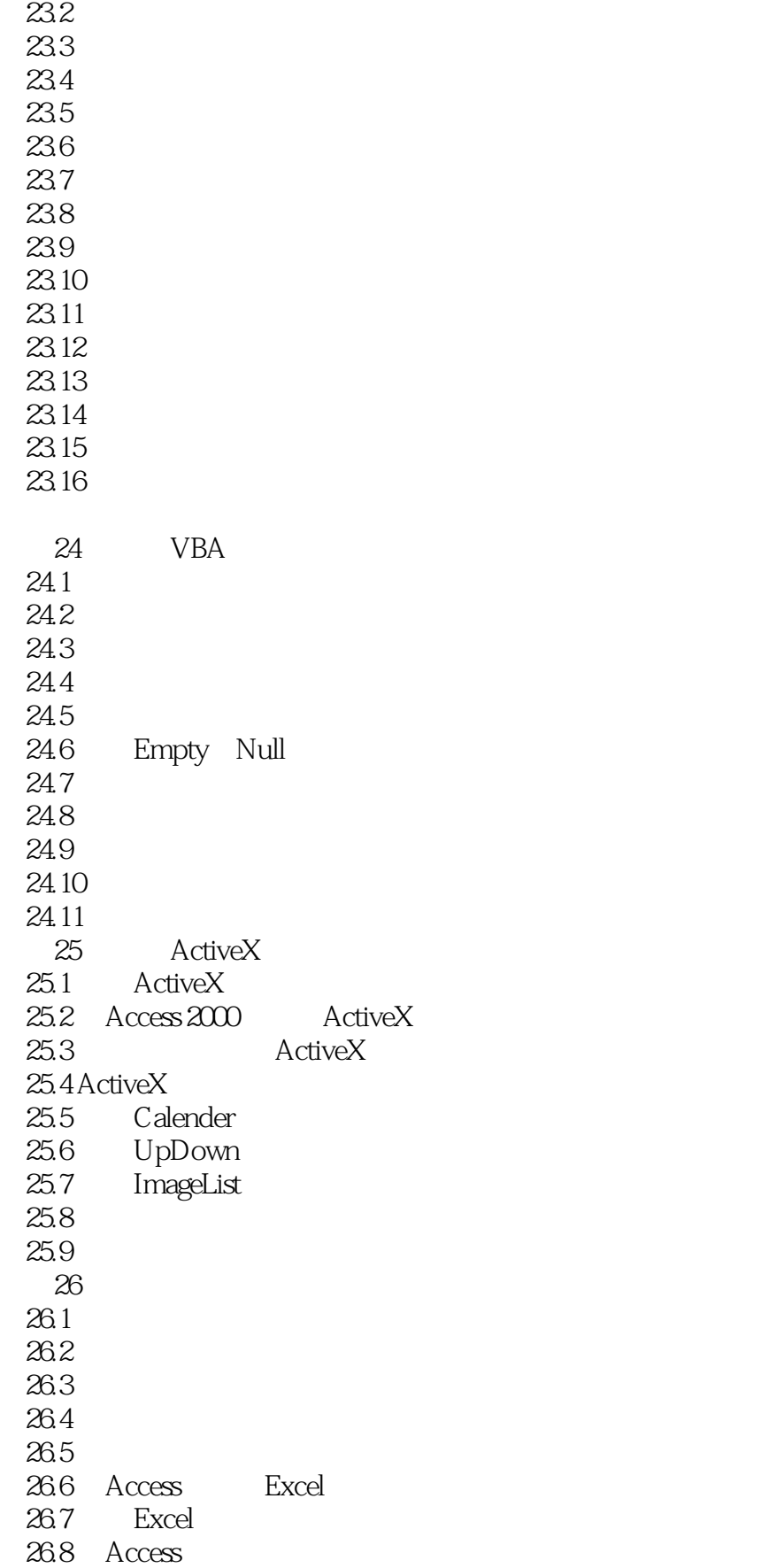

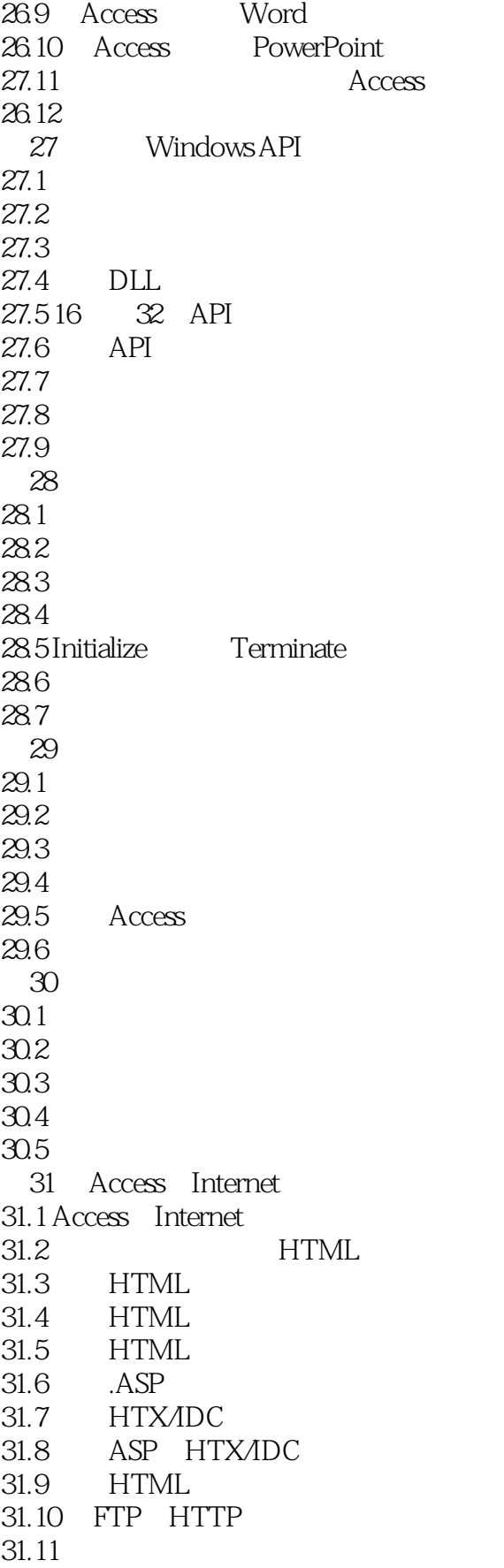

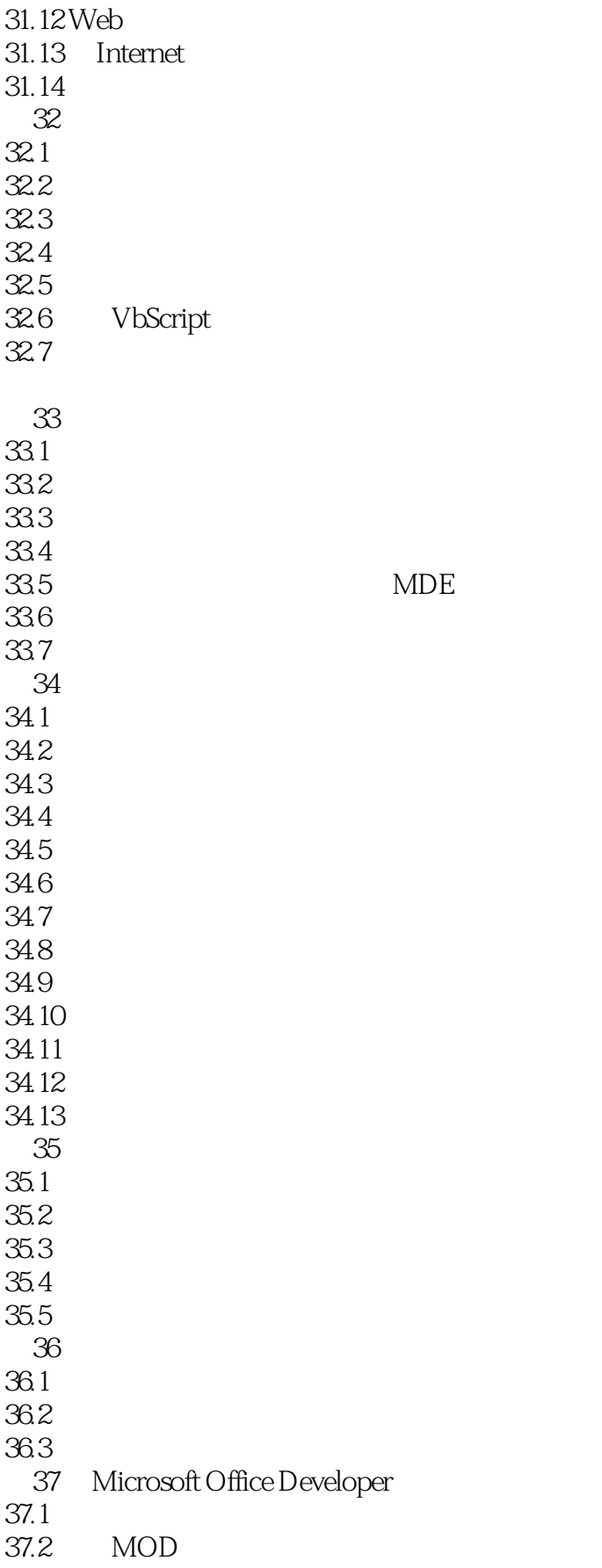

 $<<$ ACCESS  $2000$ 

37.3 38 Visual SourceSafe  $38.1$ 38.2 Visual SourceSafe 38.3 Visual SourceSafe 38.4 Visual SourceSafe 38.5 权衡使用Visual SourceSafe 38.6 Visual SourceSafe Access 38.7 Visual SourceSafe 38.8 Visual SourceSafe 38.9 第39章 分布应用程序  $39.1$ 39.2 Package and Deployment Wizard 39.3 Package and Deployment Wizard 39.4 Access 39.5 Access  $39.6$  Access 39.7 39.8  $\overline{A}$ A.1 tblClients

A.2 tblCompanyInfo A.3 tblEmployees A.4 tblErrorLog A.5 tblErrors A.6 tblExpenseCodes A.7 tblPaymentMethods A.8 tblPayments A.9 tblProjects A.10 tblTimeCardExpenses A.11 tblTimeCardHours

- A.12 tblTimeCards
- A.13 tblWorkCodes

 $\mathbf B$ 

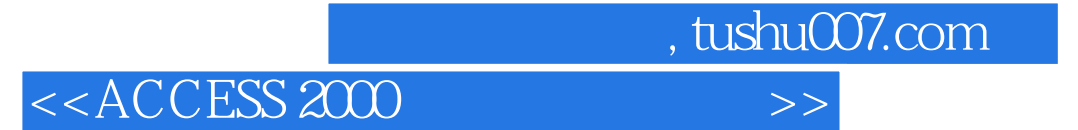

本站所提供下载的PDF图书仅提供预览和简介,请支持正版图书。

更多资源请访问:http://www.tushu007.com